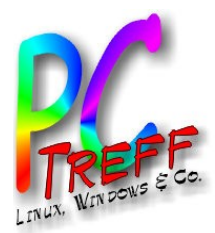

#### Linux - ein System mit vielen Gesichtern

#### Überblick über Distributionen, Desktops, Paketmanager

PC-Treff-BB Aidlingen

Günter Waller

**PCT**<br>TILID **ref**<br>-<br>-<br>--**BBAidlin gePC-T**<br>TAN **reff -BBAidlin ge** $\mathbf{E}$  $\mathbb{Z}$  $\asymp$ Überblic  $\blacktriangleright$  $\Xi'$ **z** xÜ $\bullet$ **© 202 Günter W aller ©2 012 GünterWaller**

**n**

**n**

1 Linux Überblick

13.10.2012

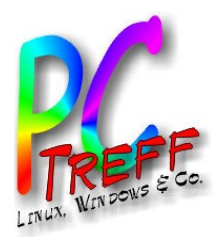

# Agenda

- Was genau ist eigentlich Linux?
- Distributionen
- Desktops
- Pakete, Repositories
- Paketmanager
- Sonstiges

**© 202 Gü**

**©2 012 Gü**

**nter W**

 $\bullet$ 

**aller**

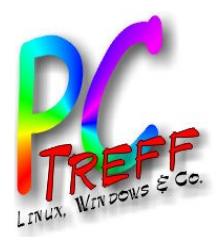

# Was genau ist eigentlich Linux?

- Als Linux oder **GNU/Linux** bezeichnet man in der Regel freie, **unix**-ähnliche Mehrbenutzer-Betriebssysteme, die auf dem Linux-Kernel und wesentlich auf GNU-Software basieren. Die weite, auch kommerzielle Verbreitung wurde ab 1992 durch die Lizenzierung des Linux-Kernels unter der freien Lizenz **GPL** (Freie Software) ermöglicht.
- Also:

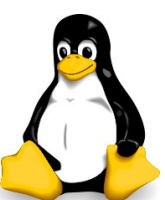

– Linux ist nur der **Kernel** (Begründet 1991 und heute noch kontrolliert von Linus Torvalds, programmiert von Tausenden)

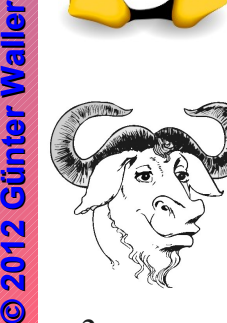

**PC**

 $\mathbf{E}$  $\mathbb{Z}$  $\asymp$ Üb

**© 2**

**Gü**

**Gü**

**aller**

 $\Xi'$ **z** xÜ $\bullet$ 

erblic

 $\blacktriangleright$ 

**PC-T**<br>TAN **re**

**T**<br>TILID **re**

**f**<br>-<br>-<br>--

**ff -**

**BB**

**BB**

**Aidlin**

**Aidlin**

**gen**

**gen**

> – Der Rest ist in der Hauptsache Software aus dem GNU Projekt (1984, Richard Stallman). Der Kernel des GNU-Projektes (Hurd) ist nicht praxistauglich.

> > Linux Überblick

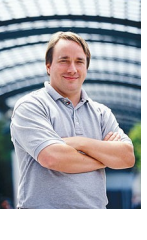

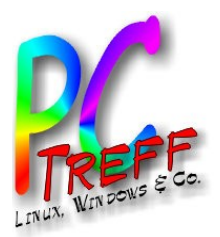

#### **Distributionen**

Eine GNU/Linux-Distribution ist ein von einem Linux-Distributor zusammengestelltes Betriebssystem mit einer zugehörigen Sammlung von Programmen. Sie besteht mindestens aus dem Linux-Kernel und den für einen Betrieb des Systems erforderlichen Teilen und zusätzlichen Nutzerprogrammen.

# **Distribution**

z.B. Debian, Red Hat, SUSE, Mandriva

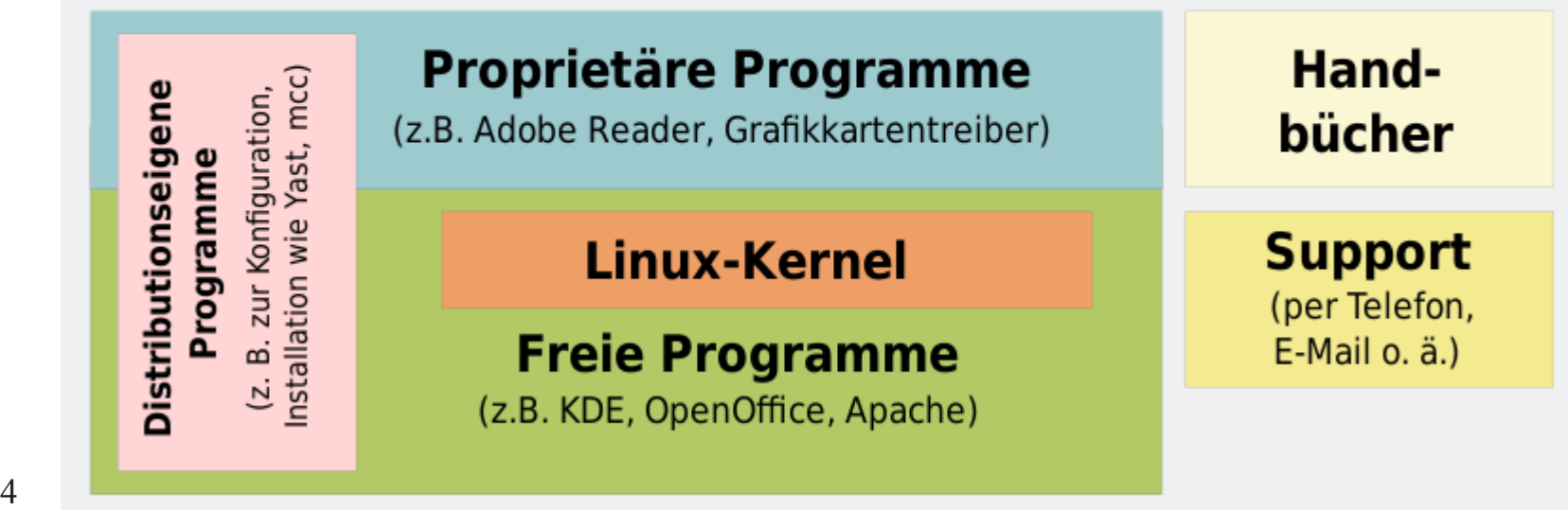

**© 202 Gü**

**©2 012 Gü**

**nter W**

**aller**

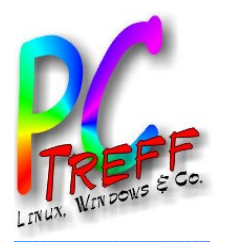

- Aufgabe einer Linux-Distributors ist die **Zusammenstellung** eines für den vorgesehen Anwendungszweck verwendbaren **Gesamtsystems** aus Sourcecodes und teilweise auch proprietären, binären Softwareteilen von anderen Softwareherstellern, um dieses dann als sogenanntes Distribution anzubieten. Der zentrale Teil ist dabei der **Linux-Kernel** selbst sowie **Systemprogramme** und **Bibliotheken**. Je nach dem vorgesehen Anwendungszweck der Distribution werden verschiedene **Anwendungsprogramme** (z.B. Browser, Office-Anwendungen, Zeichenprogramme, Mediaplayer etc.) hinzugefügt.
- Weitere Aufgaben der Distributionen sind die **Anpassung** der Programme (durch Patchen), **Hinzugabe von eigenen Programmentwicklungen** (vor allem zur **Installation** und **Konfiguration** des Systems wie zum Beispiel apt, Synaptic, YaST) sowie (bis auf wenige Ausnahmen, z. B. Gentoo) **Kompilierung** und **Paketierung** (.deb, .rpm) der Programme. Die Bereitstellung von zusätzlichen Programmen und Updates erfolgt typischerweise zentral über ein **Repository**, welches über ein **Paketverwaltungs-System** mit dem Betriebssystem synchronisiert wird.

 $\mathbf{E}$  $\mathbb{Z}$  $\asymp$ Üb

**© 202 Gü**

**©2 012 Gü**

**nter W**

**aller**

**nterWaller**

 $\Xi'$ **z** xÜ $\bullet$ 

erblic

 $\blacktriangleright$ 

**gen**

**gen**

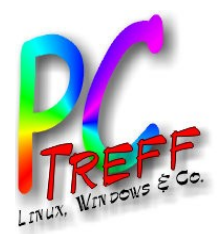

# Warum gibt es Distributionen?

- Ohne die Arbeit der Distributoren wäre Linux nur für Spezialisten benutzbar.
- Dies betrifft insbesondere die Bereiche Kompilierung (freie SW = Open Source), Installation,Wartung, Test/Anpassung, Versionierung, Verteilung.
- In der Regel gibt es in irgendeiner Form Support und Dokumentation.
- Für professionelle Nutzung gibt es Distributionen mit kommerziellem Support. Dies ist der Weg für Distributoren, mit einer ansonsten kostenlosen (weil freien) Software Geld zu verdienen.

**202** 

**nter W**

**aller**

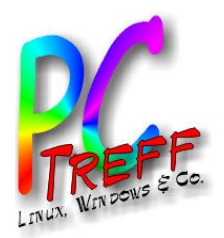

# Klassifizierung von Distributionen

- distrowatch.com listet 321 Distributionen.
- Unterscheidung nach Zielgruppen (Unternehmen/private Nutzer), Aufgaben (Server/Desktop/Education/Multimedia), Form des Angebots (kostenpflichtig, frei)
- Unterscheidung nach Inhalten/Lizenzen (völlig frei, gemischt – kann auch proprietäre Anteile enthalten)
- Unterscheidung nach Technik (Binärpakete, nur Source zum Selbstkompilieren; verschiedene Paketformate)
- Unterscheidung nach Anbietern (Firmen, nichtkommerzielle Gruppierungen)
- Manche Distributionen sind Derivate von anderen (z.B. Ubuntu von Debian)

**© 202 Gü**

**©2 012 Gü**

**nter W**

**aller**

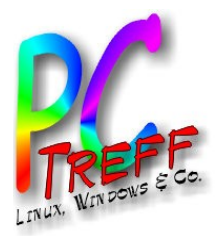

# Wichtige Distributionen

- SUSE (openSUSE, SUSE Enterprise, SUSE Desktop)
- Red Hat (RHEL, Fedora, clones wie CentOS)
- **Debian**
- Ubuntu (zahlreiche Varianten)
- Mint
- Knoppix
- Gentoo (Source)
- Mandriva
- $\bullet$  u.v.m.

8 Linux Überblick

**PCT**<br>TILID **ref**<br>-<br>-<br>--**BBAidlin genPC-T**<br>TAN **reff -BBAidlin gen** $\mathbf{E}$  $\mathbb{Z}$  $\asymp$ Überblic  $\blacktriangleright$  $\Xi'$ **z** xÜ $\bullet$ **© 202 Günter W aller ©2 012 GünterWaller**

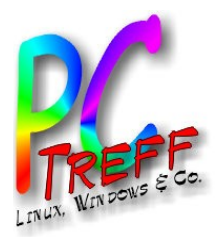

## Desktop - Grundlagen

- Der Desktop bildet die Grundlage der sogenannten Schreibtischmetapher. Auf dem Desktop können in der Regel mehrere Icons (Piktogramme) angeordnet sein. Gängige Desktops enthalten oft Symbole wie Festplattenpartitionen, Wechseldatenträger sowie den Papierkorb, außerdem beliebige Verknüpfungen zu Dateien und Ordnern oder auch Dateien und Ordner selbst.
- Die technische Umsetzung der Schreibtischmetapher geschieht durch eine Arbeitsumgebung.
- Es gibt auch einfachere grafische Oberflächen. Diese nennt man meist Fenstermanager.
- In allen Fällen wird als Grundlage das X Window System verwendet. Dies ist ein Netzwerkprotokoll und eine Software, die Fenster auf Bitmap-Displays ermöglicht.

**© 202 Gü**

**©2 012 Gü**

**nter W**

**aller**

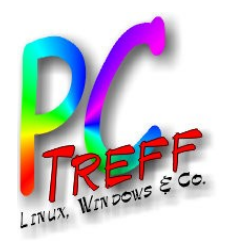

# Desktops – praktische Betrachtung

- Mit Desktop ist eine grafische Benutzeroberfläche gemeint.
- Je nach Art und Umfang kommen eine Vielzahl systemnaher Tools und Programme und auch weitere Anwendungen hinzu.
- Anders als bei Windows oder Mac gibt es hier eine große Vielfalt mit gravierenden Unterschieden.
- Je größer der Leistungsumfang um so höher die Systembelastung.
- In jüngerer Zeit hat sich hier viel getan, es gab harte Brüche bei neuen Versionen, dadurch Verunsicherung bei den Benutzern, Irritationen, böses Blut.
- 10 Linux Überblick **• Freedesktop.org** stellt durch gemeinsame Standards die Interoperabilität der Programme sicher.

**PCT**<br>TILID **ref**<br>-<br>-<br>--**BBAidlin genPC-T**<br>TAN **reff -BBAidlin gen** $\mathbf{E}$  $\mathbb{Z}$  $\asymp$ Überblic  $\blacktriangleright$  $\Xi'$ **z** xÜ $\bullet$ **© 202 Günter W aller ©2 012 GünterWaller**

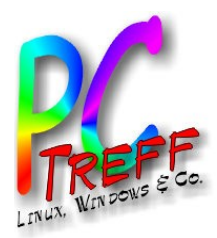

**PC**

 $\mathbf{E}$  $\mathbb{Z}$  $\asymp$ Ü

 $\Xi'$ **z** xÜ $\bullet$ 

<mark>berblick</mark>

**GüGü**

**nter W**

**aller**

**nterWaller**

**© 202** 

**©2 012**

**PC-T**<br>TAN **re**

**T**<br>TILID **re**

**f**<br>-<br>-<br>--

**ff -**

**BB**

**BB**

**Aidlin**

**Aidlin**

**gen**

**gen**

# Wichtige Desktops

- $\bullet$  KDE (4.x)
- GNOME (2 vs. 3)
	- GNOME Shell
	- Mate
	- Cinnamon
- Xfce
- LXDE

• Unity

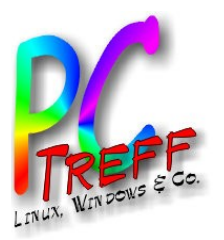

#### Pakete

- Ein **Paket** enthält neben den reinen **Programmdateien** auch Informationen, wo diese Programmdateien abgelegt werden sollen (**Pfade**), welche **Konfigurationen** am bestehenden System vorgenommen werden müssen, und meist auch, ob und wenn, welche Software noch zusätzlich benötigt wird, damit das Programm funktioniert (**Abhängigkeiten**). Bei der Installation werden die Programmdateien im Paket in das laufende oder zu installierende System hinein entpackt, danach werden die **Installationsskripte** ausgeführt.
- Wichtige Paketformate:
	- Red Hat Package Manager (**RPM**), bei Red Hat, Fedora, Mandriva, OpenSUSE etc. verwendet
	- **Debian** Package Manager (dpkg) mit .deb-Dateien, bei Debian und Derivaten (z.B. Ubuntu) zu finden
	- Slackware verwendet Pakete, die im Archivierungsformat TGZ (tar.gz) und (seit Slackware 13) TXZ (tar.xz) gepackt werden, gern als "**tarball**" bezeichnet
	- **MSI** − Installationsskript für Windows
	- Portage bei Gentoo
	- package (.pkg) und metapackage (.mpkg) für Mac OS X

 $\mathbb{Z}$  $\asymp$  **© 202 Gü**

**©2 012 Gü**

**nter W**

**aller**

**nterWaller**

**z** x

**Aidlin**

**Aidlin**

**gen**

**gen**

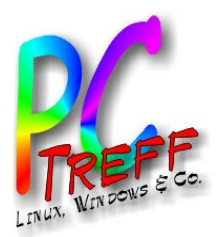

#### **Repositories**

- Die Wartung der installierten Programme und die Bereitstellung von zusätzlichen Programmen und Updates erfolgt typischerweise zentral über ein Repository, welches über ein Paketverwaltungs-System mit dem Betriebssystem synchronisiert wird.
- Meist kann man mehrere Repositories miteinander verknüpfen, auch solche von Drittanbietern von Software, die nichts mit der offiziellen Distribution zu tun haben. (In der Debian/Ubuntu-Welt: PPA = Personal Package Archive)

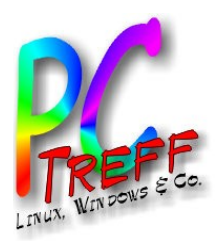

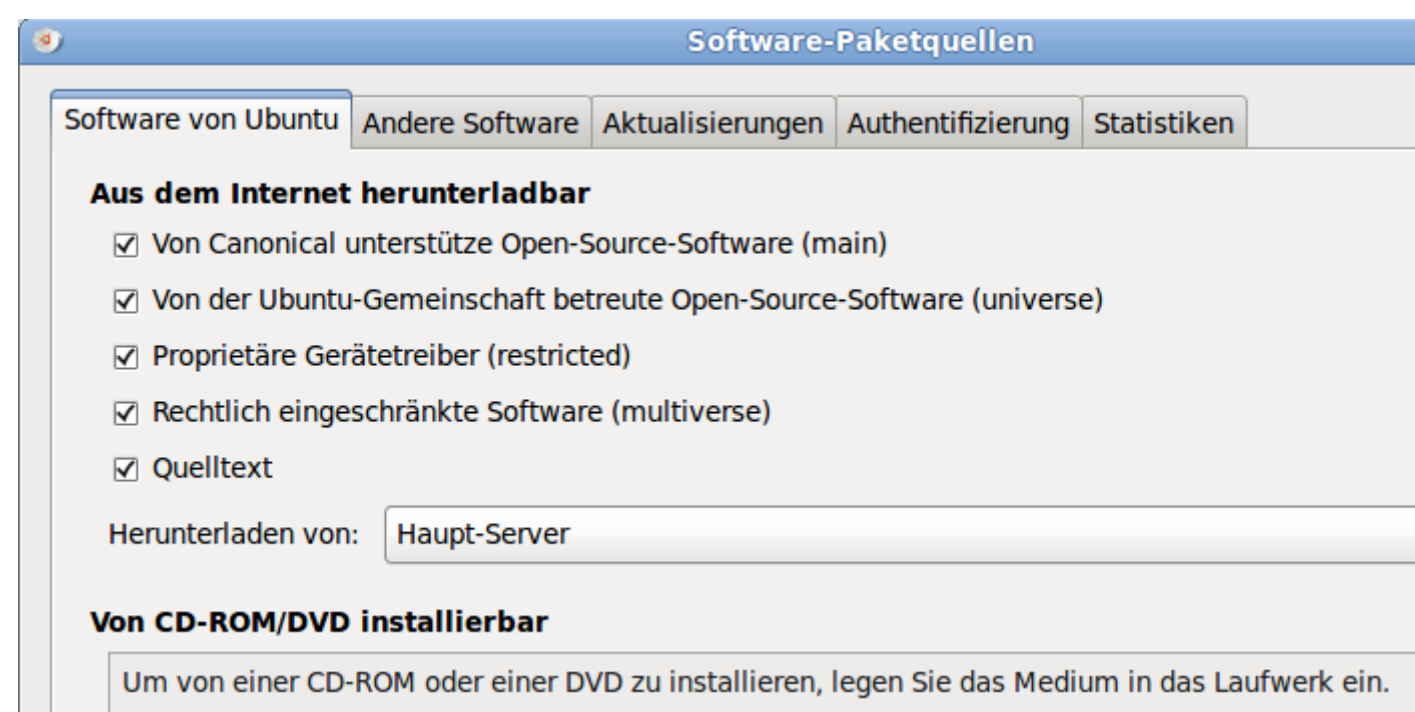

Die Verwaltung von Paketen und Repositories wird von **Paketmanagern** gemacht. Diese gibt es als grafische Anwendungen (Beispiel hier: **Synaptic**) oder auf der Befehlszeile (Beispiel bei Ubuntu/Debian: **apt-get**, dpkg). Wie so oft bei Linux gehen manche Dinge nur auf der Befehlszeile, insbesondere bei Ausnahme- und Fehlersituationen.

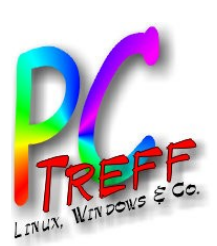

c

തി

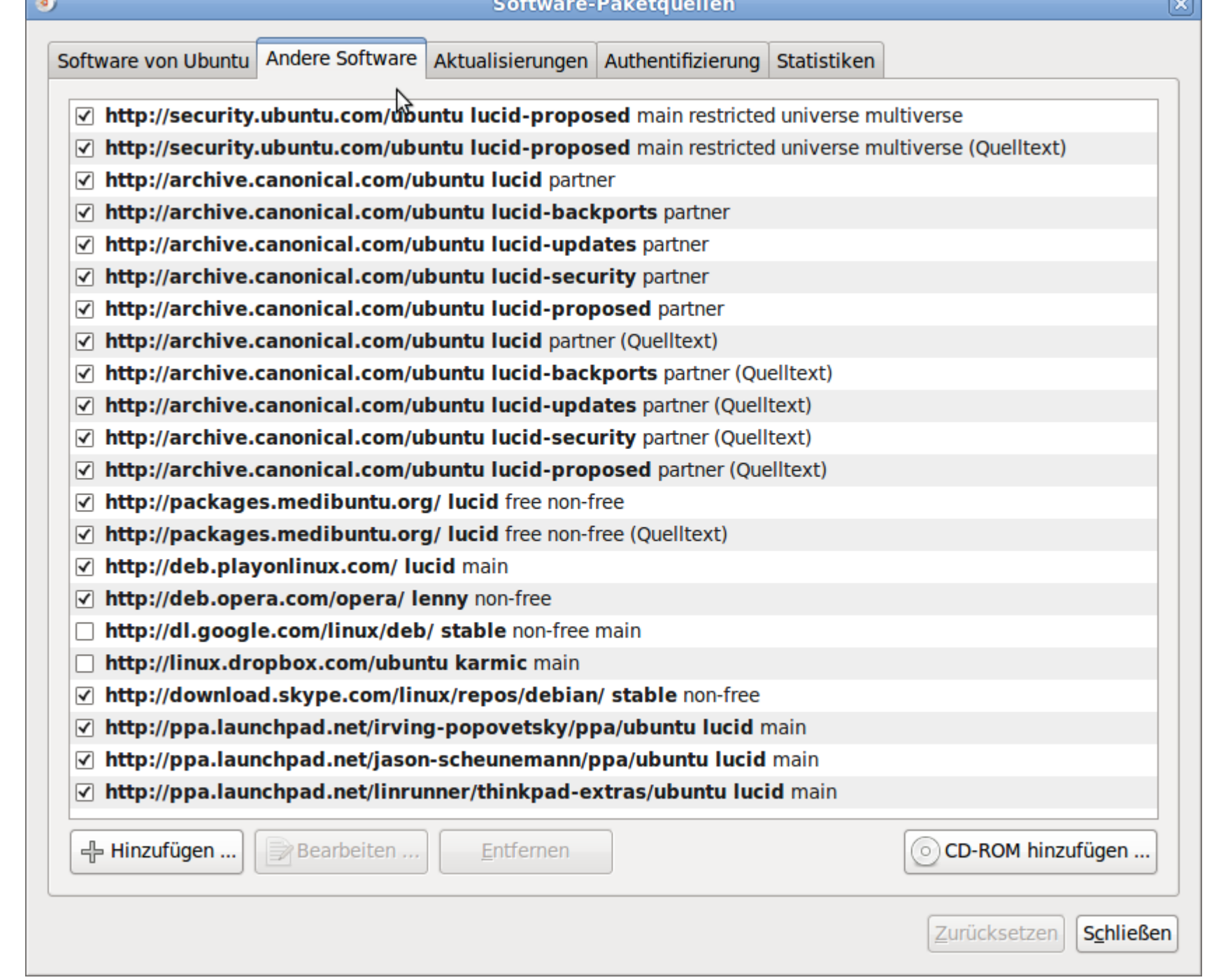

**© 2012 Günter Waller ©2012 GünterWaller**

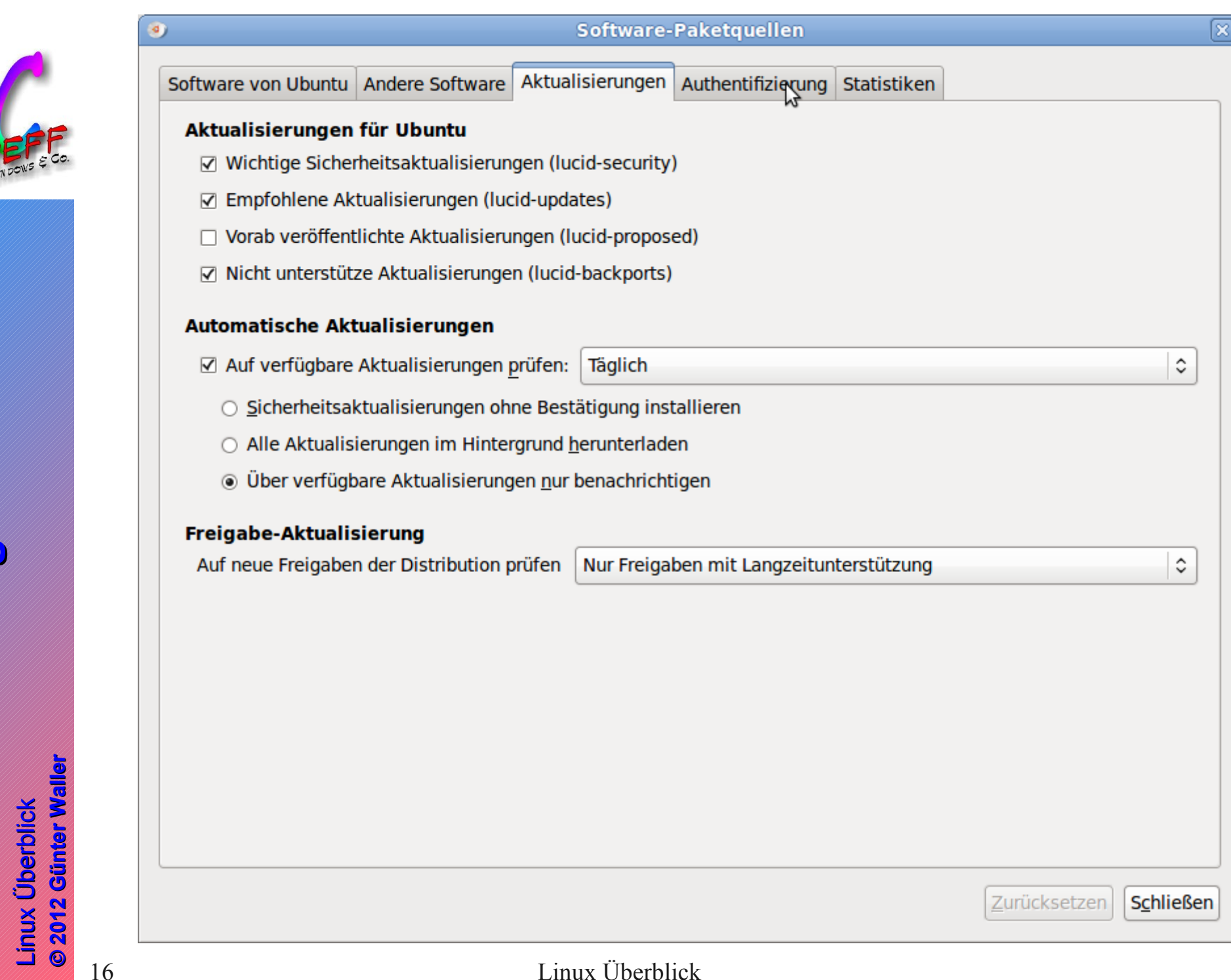

**C-Treff-BB Aidlingen PC-Treff-BB Aidlingen PC-Treff-BB Aidlingen O** 

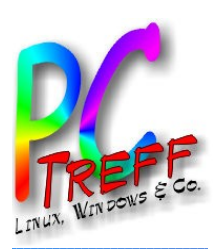

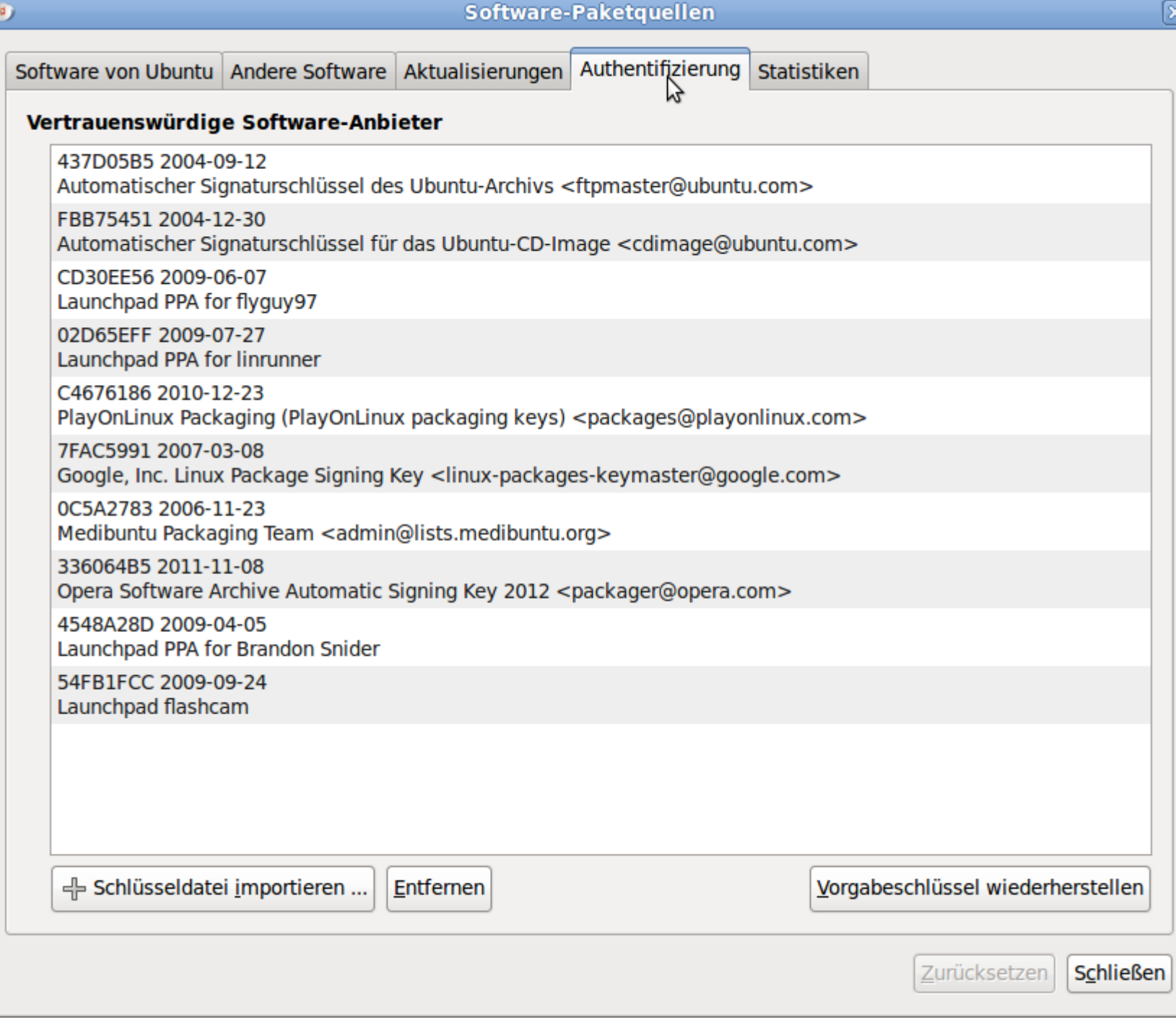

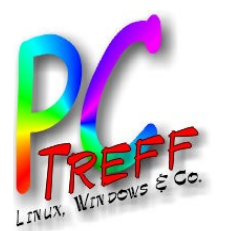

#### Paketmanager

- Eine Software-Paketverwaltung besorgt das Installieren, Aktualisieren und Deinstallieren von Software in Paketform.
- Die dazu nötigen Informationen liegen
	- in einer Datenbank, welche den aktuellen Zustand des Systems repräsentiert
	- in den Softwarepaketen selbst als Metadaten (Pfade, Abhängigkeiten, Skripte, Versionsangaben)
	- In den Repositories
- Es kann auf einem System mehrere Paketmanager geben, welche die gleichen Aufgaben wahrnehmen können. Beispiel Ubuntu bei mir:
	- Synaptic als grafische Oberfläche mit Such- und Blätterfunktion
	- apt-get als Befehlszeilentool für schnelles Arbeiten
	- aptitude als textorientiertes, aber menügesteuertes Tool.
- 18 Linux Überblick – dpkg als low level Tool (wird von den anderen aufgerufen, kann aber auch explizit – z.B. für Reparaturen – verwendet werden.

**PC** Lin ux**T**<br>TILID **ref**<br>-<br>-<br>--**BBAidlin genPC-T**<br>TAN **reff -BBAidlin gen**Überblic  $\blacktriangleright$ Lin uxÜ $\bullet$ **© 202 Günter W aller ©2 012 GünterWaller**

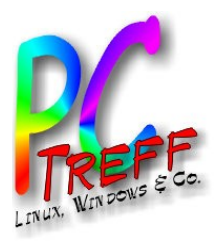

#### **Beispiele**

#### aptitude

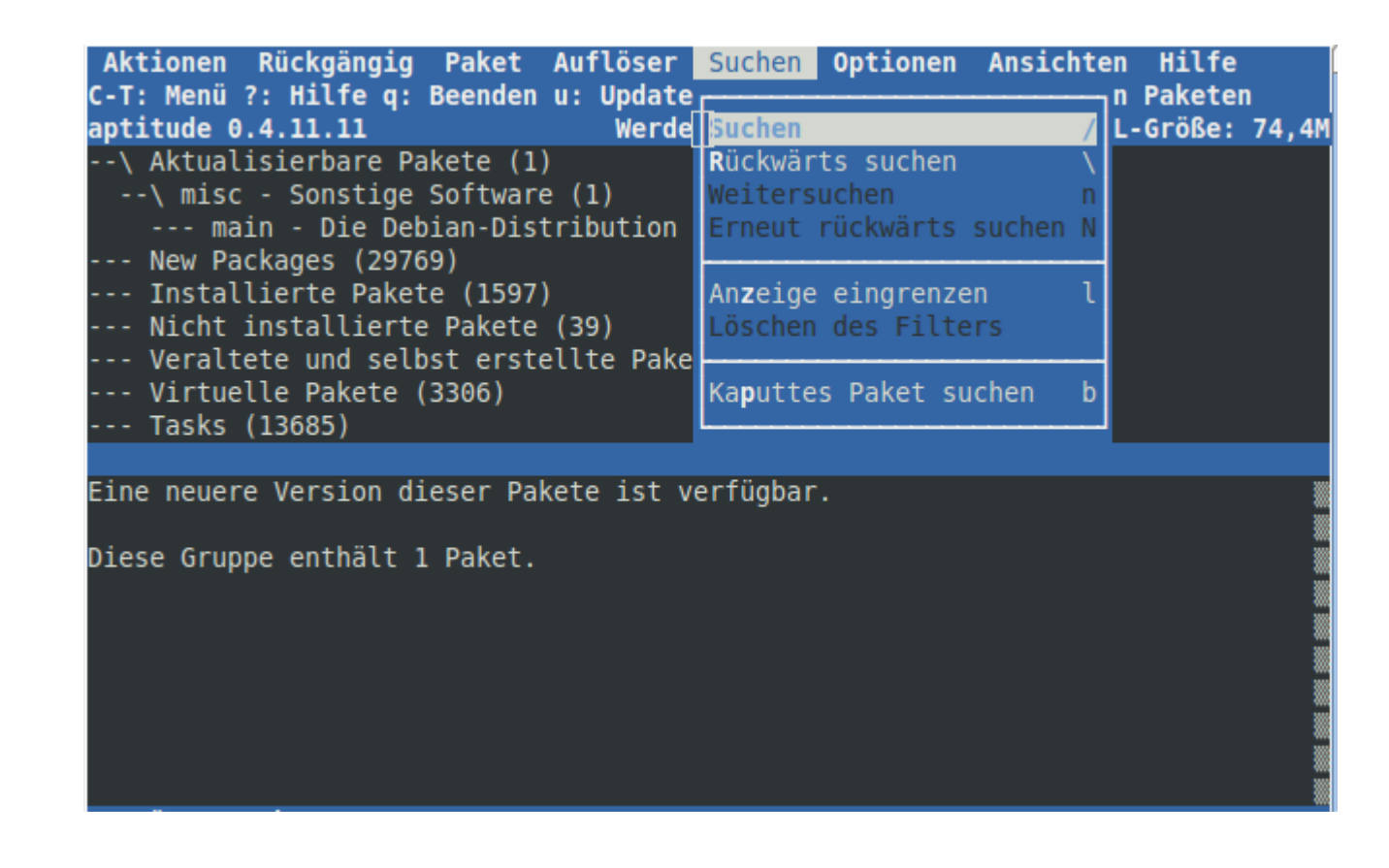

í

**©**

**©2 012**

**2012**

**Günter W**

**aller**

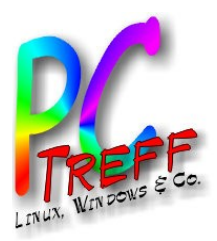

## Beispiele

#### ● apt-get

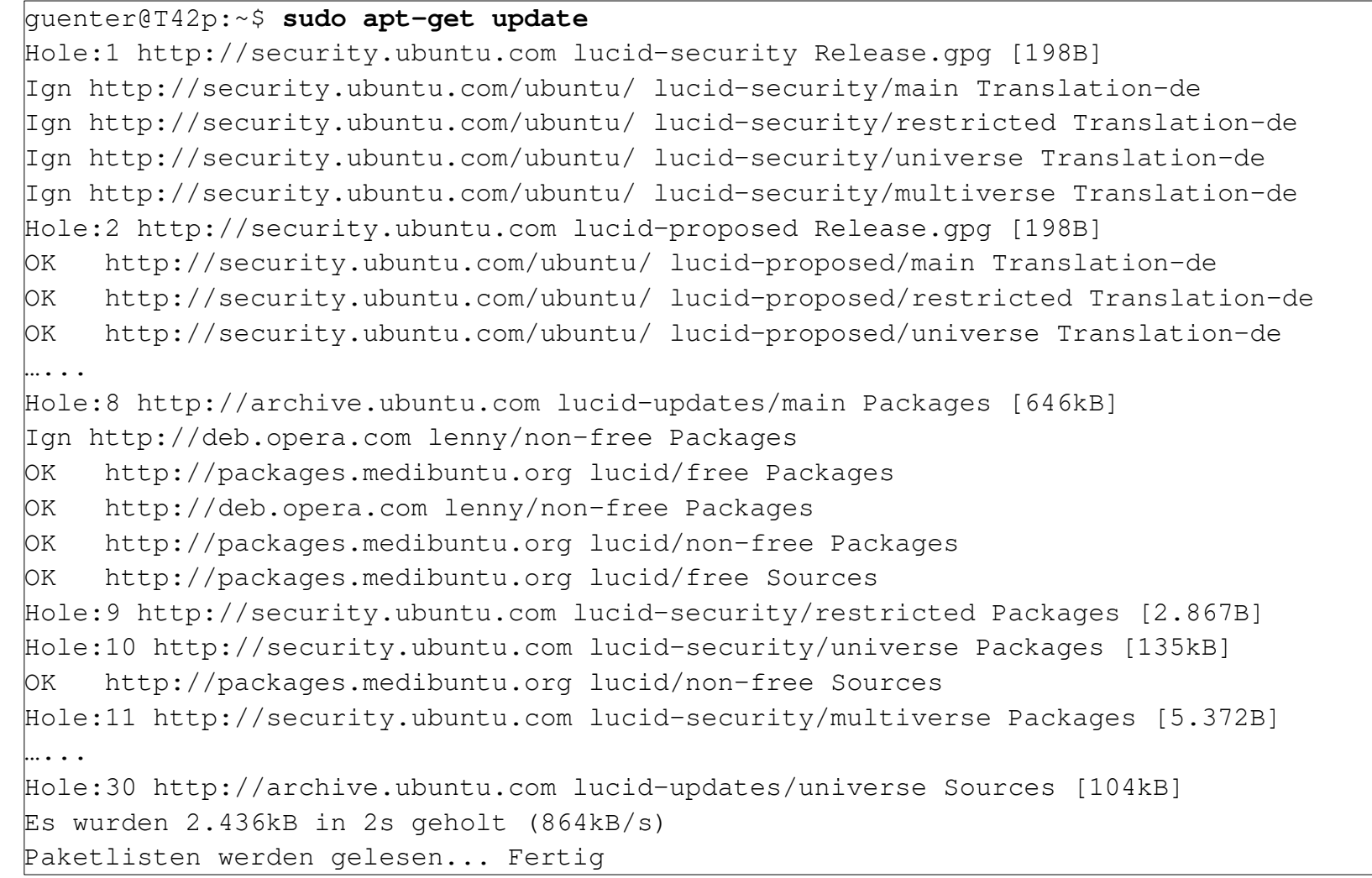

**2012**

**©2 012**

**Günter W**

**aller**

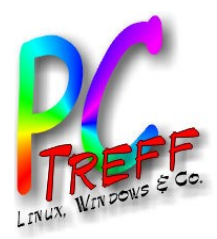

#### Beispiele

• dpkg

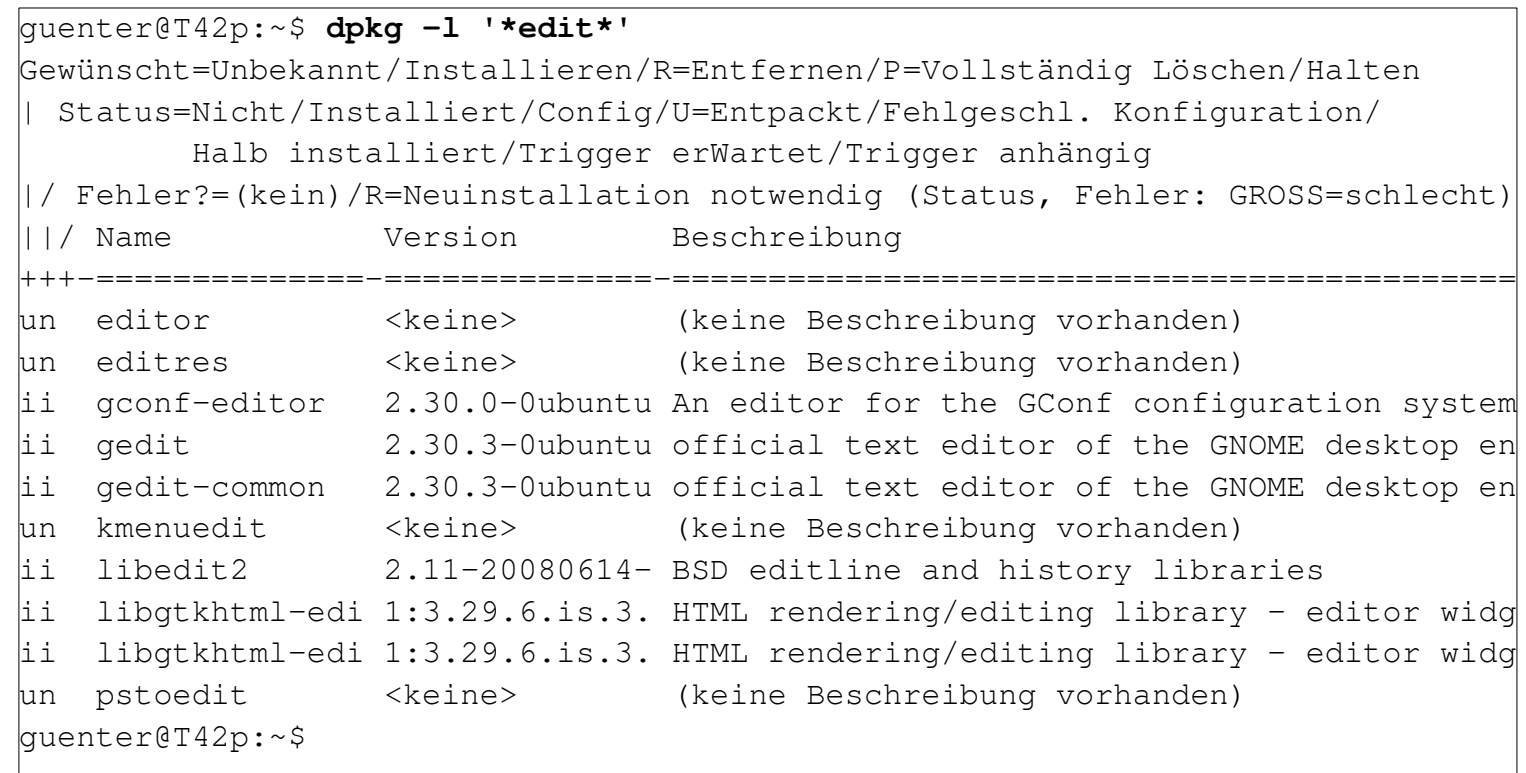

**n** 

**n** 

**©**

**2012**

**©2 012**

**Günter W**

**aller**

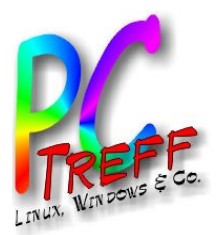

# Mehr Komfort: Softwarecenter • Übersicht, Bewertungen, Details

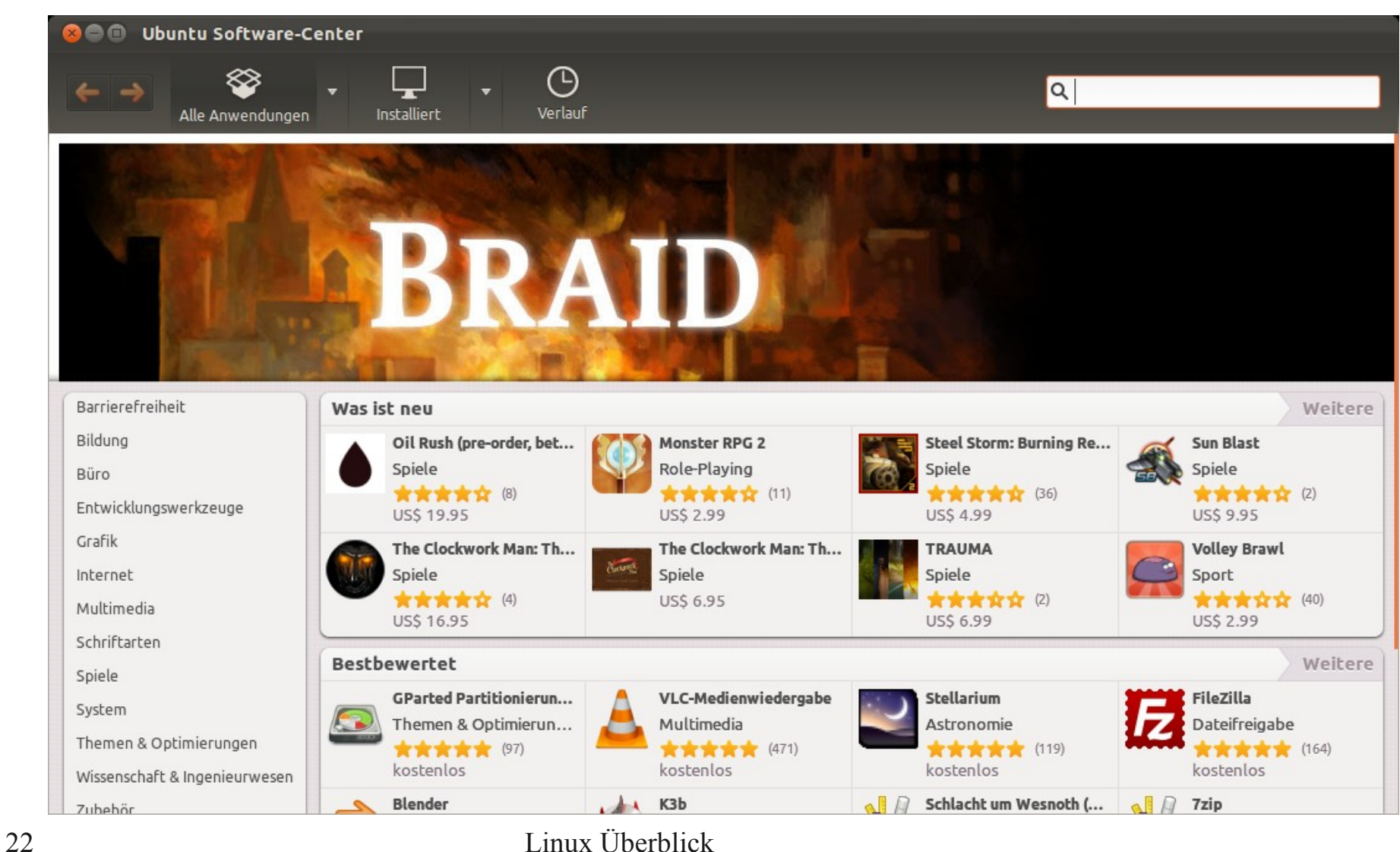

**2012**

**©2 012**

**aller**

```
Quelle: Ubuntu
```
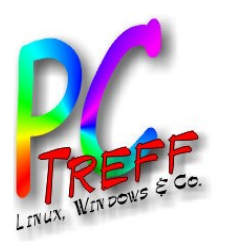

# Sonstiges, was Distributionen so leisten

- **Installer** 
	- Festplattenlayout, Partitionierung, Koexistenz mit Windows, Bootmanager
- Systemverwaltung
	- Hardware (Grafik, Sound, Netzwerk u. sonst. Interfaces)
	- Software (User, Gruppen, Login, Logs, Sprache, Layout)
	- 3D Oberfläche (Compiz)
- **Spezialdistributionen** 
	- Recovery, Diagnose, Virenbefall (z.B. c't Heft-CDs)
	- Multimedia (Medibuntu, Mythbuntu, VDR)
	- Sichere Umgebung für Bankgeschäfte

**© 202 Gü**

**©2 012 Gü**

**nter W**

**aller**

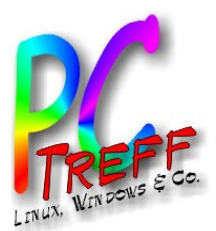

#### Hardware-Plattformen

Linux läuft gegenwärtig auf den folgenden Architekturen:

- Acorn Archimedes, A5000 und RiscPC-Serie (**ARM**, StrongARM, Intel XScale usw.)
- AMD64 Athlon 64, Opteron, Turion, Phenom, Phenom II, Bulldozer sowie alle Intel-Prozessoren, die **Intel 64**-Anweisungen ausführen können (die kompatibel zu AMD64 sind). Beispiele: Core 2, Core i, Xeon
- Atmel AVR32, Axis Communications' CRIS, Blackfin
- Compaq Alpha-Prozessor, Hitachi H8/300, Hewlett Packard PA-RISC
- IA-64: PCs mit 64-Bit-Intel-Itanium-Prozessor
- **IBM** S/390 und System z
- **Intel** 80386 und neuer: IBM-PCs und kompatible mit den CPUs 80386, 80486, und Pentium-Serie; AMD Athlon-Serie, AMD Duron; Cyrix-Prozessoren.
- Unterstützung für Intel-16-Bit-CPUs (8086, 8088, 80186, 80188 und 80286) wird im Rahmen des ELKS-Projektes entwickelt. ELKS steht für Embeddable Linux Kernel Subset und ist eine Kernel-Untermenge.
- MIPS (Silicon Graphics), Motorola 68020 und neuer: neuere Amigas, einige Atari und Apple Computer (siehe Linux68k), NEC v850e

#### ● **PowerPC**

**Sun** SPARC und UltraSparc: Sun-Workstations, Hitachi SuperH, OpenRISC